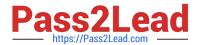

# 1Z0-820<sup>Q&As</sup>

Upgrade to Oracle Solaris 11 System Administrator

# Pass Oracle 1Z0-820 Exam with 100% Guarantee

Free Download Real Questions & Answers PDF and VCE file from:

https://www.pass2lead.com/1z0-820.html

100% Passing Guarantee 100% Money Back Assurance

Following Questions and Answers are all new published by Oracle
Official Exam Center

- Instant Download After Purchase
- 100% Money Back Guarantee
- 365 Days Free Update
- 800,000+ Satisfied Customers

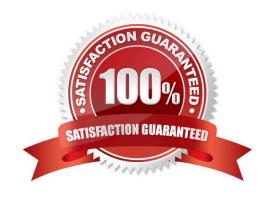

# https://www.pass2lead.com/1z0-820.html

2024 Latest pass2lead 1Z0-820 PDF and VCE dumps Download

#### **QUESTION 1**

Before booting testzone. a non-global zone, you want to connect to the zone s console so that you can watch the boot process. Choose the command used to connect to testzone\\'s console.

- A. zoneadm -C testzone
- B. zoneadm -console testzone
- C. zlogin -z testzone console C
- D. zlogin -z testzone -C
- E. zlogin -C testzone F zoneadm -z testzone -C

Correct Answer: E

#### **QUESTION 2**

After installing the OS, you boot the system and notice that the syslogd daemon is not accepting messages from remote systems.

Which two options should you select to modify the syslogd daemon configuration so that it accepts syslog messages from remote systems? (Choose two.)

- A. svccfg -ssvc/system/system-log setprop start/exec="syslogd -t" Restart the syslogd daemon
- B. Set the following parameter in the /etc/syslogd.conf file: LOG\_FROM\_REMOTE=YES Restart the syslogd daemon
- C. svcadm enable svc:/system/system-log/config/log\_from\_remote Restart the syslogd daemon.
- D. svccfg -s svc /system/system-log setprop config/log\_from\_remote=true Restart the syslogd daemon.
- E. Set the following parameter in the /etc/default/syslogd file: LOG\_FROM\_REMOTE=YES Restart the syslogd daemon

Correct Answer: DE

# **QUESTION 3**

View the Exhibit to inspect the boot environment information displayed within a non-global zone on your system.

### https://www.pass2lead.com/1z0-820.html

2024 Latest pass2lead 1Z0-820 PDF and VCE dumps Download

| BE/Dataset/Snapshot                        | Active  | Mountpoint | Space   | Policy | Created    |       |
|--------------------------------------------|---------|------------|---------|--------|------------|-------|
|                                            |         |            |         |        |            |       |
| solaris                                    |         |            |         |        |            |       |
| rpool/ROOT/solaris                         | NR      | 1          | 367.97M | static | 2011-11-28 | 11:09 |
| rpool/ROOT/solaris/var                     | -       | -          | 26.16M  | static | 2011-11-28 | 11:09 |
| rpool/ROOT/solaris/var@2011-11-28-18:49:38 | -       | -          | 69.0K   | static | 2011-11-28 | 13:49 |
| rpool/ROOT/solaris/var@2011-11-28-19:09:23 | -       | -          | 0       | static | 2011-11-28 | 14:09 |
| rpool/ROOT/solaris/var@install             | -       | -          | 975.0K  | static | 2011-11-28 | 12:29 |
| rpool/ROOT/solaris@2011-11-28-18:49:38     | -       | -          | 70.0K   | static | 2011-11-28 | 13:49 |
| rpool/ROOT/solaris@2011-11-28-19:09:23     | -       | -          | 0       | static | 2011-11-28 | 14:09 |
| rpool/ROOT/solaris@install                 | -       | -          | 929.5K  | static | 2011-11-28 | 12:29 |
| solaris-1                                  |         |            |         |        |            |       |
| rpool/ROOT/solaris-1                       | !R      | 4          | 2.0K    | static | 2011-11-28 | 13:49 |
| rpool/ROOT/solaris-1/var                   | -       | -          | 1.0K    | static | 2011-11-28 | 13:49 |
| z1BE                                       |         |            |         |        |            |       |
| rpool/ROOT/z1BE                            | -       | -          | 57.0K   | static | 2011-11-28 | 14:09 |
| rpool/ROOT/z1BE/var                        | ( ) = " | -          | 1.0K    | static | 2011-11-28 | 14:09 |
|                                            |         |            |         |        |            |       |

Which two options describe the solans-1 boot environment? (Choose two.)

- A. The solans-1 boot environment is not bootable.
- B. The solaris-1 boot environment is incomplete.
- C. The solaris-1 boot environment was created automatically when the non-global zone was created.
- D. The solaris-1 boot environment was created in the non-global zone using the beadm create command
- E. The solans-1 boot environment is associated with a non-active global zone boot environment.

Correct Answer: AE

#### **QUESTION 4**

Which three are true of a solansl 0 branded zone running on an Oracle Solaris 11 system? (Choose three.)

A. if there are any native non-global zones on the system that you want to migrate, these zones will be migrated into non-global zones on the Solaris 11 system

- B. The non-global zone must reside on its own ZFS dataset; only ZFS is supported
- C. The non-global zone can reside on a ZFS dataset or a UFS file system
- D. The solarisl 0 branded zone can be either a sparse or a whole root non-global zone model.
- E. The default is the exclusive-IP type.
- F. When migrated from a stand-alone Solaris system to a solarisl 0 branded zone, the host ID changes to the host ID of the new machine The zone cannot be configured to use the host ID of the original system
- G. A sparse root zone cannot be converted into a solarisIO branded zone.
- H. The solarisl0 branded zone cannot be an NFS server

Correct Answer: BEH

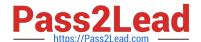

# https://www.pass2lead.com/1z0-820.html

#### 2024 Latest pass2lead 1Z0-820 PDF and VCE dumps Download

#### **QUESTION 5**

Select two statements that correctly describe the capabilities of the Distribution Constructor.

- A. ISO images for use with the Automated Installer (AI) can be created.
- B. Bootable USB images can be created for SPARC and x86 architectures.
- C. A single installation server can be used to create ISO images for SPARC and x86 architectures.
- D. Checkpoints can be used to pause the build, allowing scripts to run that modify the resulting ISO Image.
- E. A single Installation server can be used to create ISO images for Solaris 10 and Solaris11 operating systems.

Correct Answer: AD

Explanation: A: You can use the distribution constructor to create the following types of Oracle Solaris images:

.

(A) x86 or SPARC ISO Image for Automated Installations

\*

Oracle Solaris x86 live CD image

\*

x86 or SPARC Oracle Solaris text installer image

\*

x86 Oracle Solaris Virtual Machine

Note: You can use the distribution constructor to build custom Oracle Solaris images. Then, you can use the images to install the Oracle Solaris software on individual systems or multiple systems. You can, also, use the distribution constructor to create Virtual Machine (VM) images that run the Oracle Solaris operating system.

D: Checkpointing Options

You can use the options provided in the distro\_const command to stop and restart the build process at

various stages in the image-generation process, in order to check and debug the image that is being built.

This process of stopping and restarting during the build process is called checkpointing.

Reference: Oracle Solaris 11 Express Distribution Constructor Guide, What are the Components in the Distribution Constructor?

1Z0-820 VCE Dumps

1Z0-820 Practice Test

1Z0-820 Study Guide